# **TEMA 3**

# **NÚMEROS DECIMALES**

#### **Criterios De Evaluación de la Unidad**

- **1.** Identificar el significado de número decimal.
- **2.** Ordenar y representar números decimales.
- **3.** Pasar correctamente de fracción a decimal y viceversa.
- **4.** Operar correctamente con números decimales, respetando la jerarquía de las operaciones.
- **5.** Resolver operaciones sencillas y problemas de la vida cotidiana mediante el cálculo mental.
- **6.** Resolver problemas utilizando las operaciones con números decimales y realizando redondeos o estimaciones cuando proceda.

### **INDICE**

- **1 Números decimales**
	- **1.1 Concepto**
	- **1.2 Clasificación**
	- **1.3 Lectura**
- **2 Fracciones decimales**
	- **2.1 De fracción a decimal**
	- **2.2 De decimal a fracción**
	- **2.3 Representación y ordenación**
- **3 Operaciones con números decimales**
	- **3.1 Suma y resta**
	- **3.2 Multiplicación**
	- **3.3 División**
	- **3.4 Aproximaciones y redondeo**

## **1 NÚMEROS DECIMALES**

#### *1.1 Concepto*

Al efectuar el cociente que representa una facción, a menudo obtenemos un **número decimal**.

$$
\frac{93}{25} = 3,72
$$

Los números decimales constan de dos partes separadas por una coma:

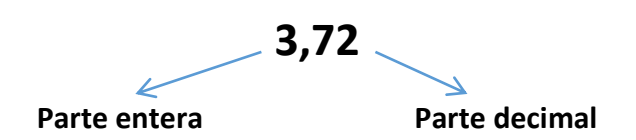

En función de las cifras que contenga la parte decimal, podemos hacer la siguiente clasificación:

#### *1.2 Clasificación*

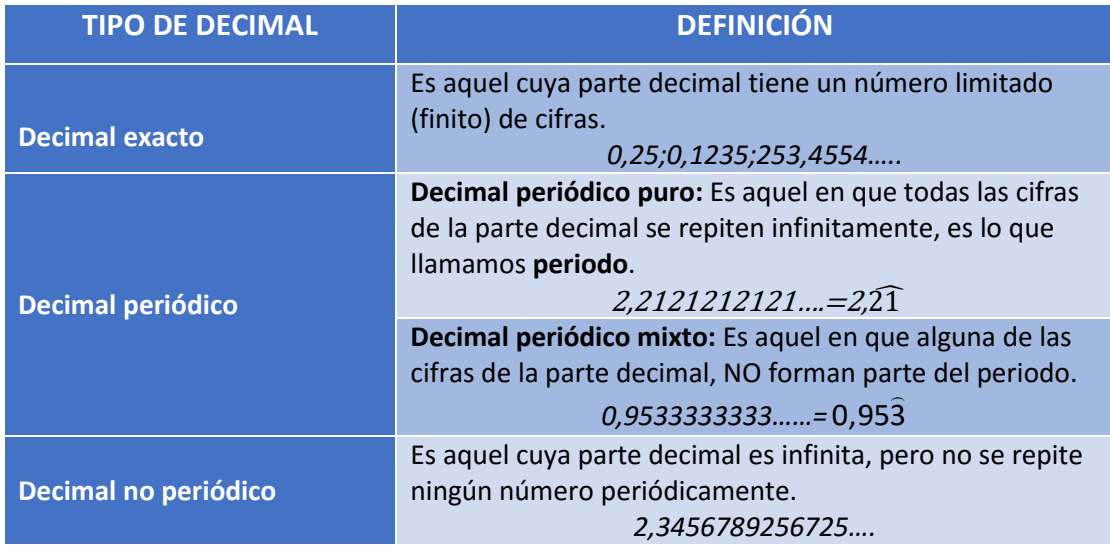

#### *1.3 Lectura*

El procedimiento para leer un número decimal es el siguiente:

- Nombramos las unidades enteras.
- Leemos la parte que va detrás de la coma, dándole el nombre de la última cifra decimal que aparece.

Para ello debemos conocer los órdenes de unidad, vamos a ver un ejemplo de cómo se nombrarían con el número decima 12,896.

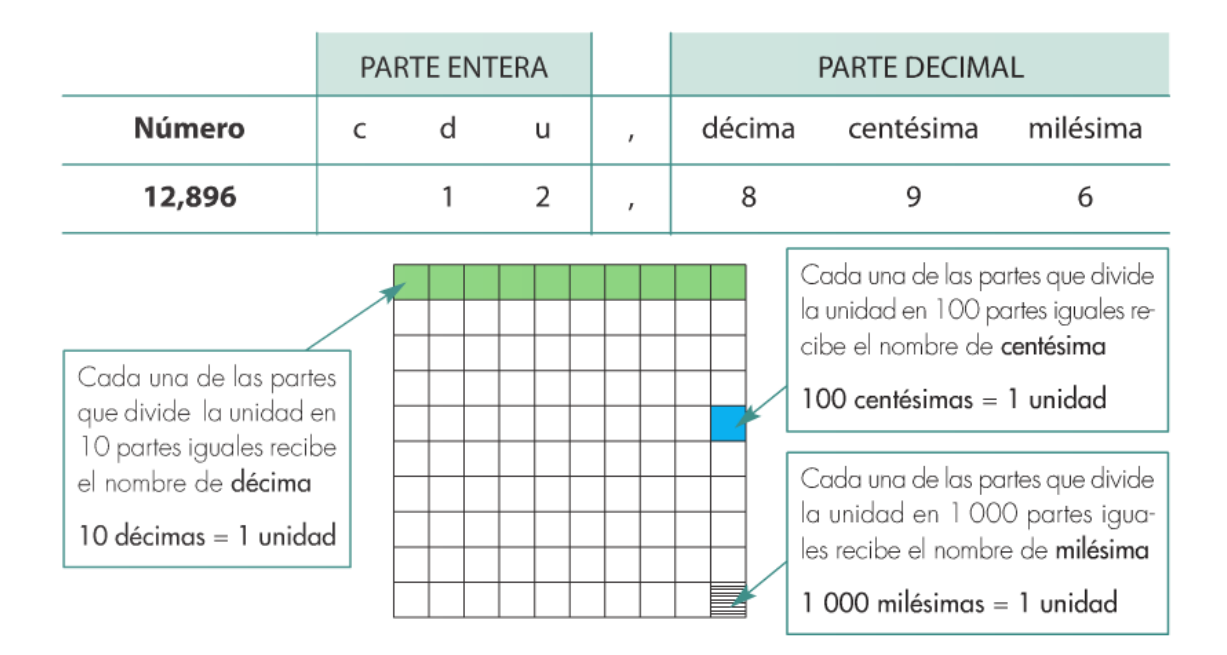

## **2 FRACCIÓN DECIMAL**

Cualquier **número decimal exacto o periódico** se puede expresar en forma de **fracción**. En este curso veremos cómo convertir un número decimal exacto en fracción. Una fracción decimal tiene como denominador una potencia de 10, es decir, 10, 10<sup>2</sup>, 10<sup>3</sup>... Observa este ejemplo:

$$
1 \text{ décima} = \frac{1}{10^1} = \frac{1}{10}
$$
\n
$$
1 \text{ centésima} = \frac{1}{10^2} = \frac{1}{100}
$$
\n
$$
1 \text{ milésima} = \frac{1}{10^3} = \frac{1}{1000}
$$

#### *2.1 De fracción a número decimal*

Para hallar el número decimal exacto correspondiente a una fracción decimal se escribe el numerador y se separan tantas cifras decimales como ceros tiene el denominador.

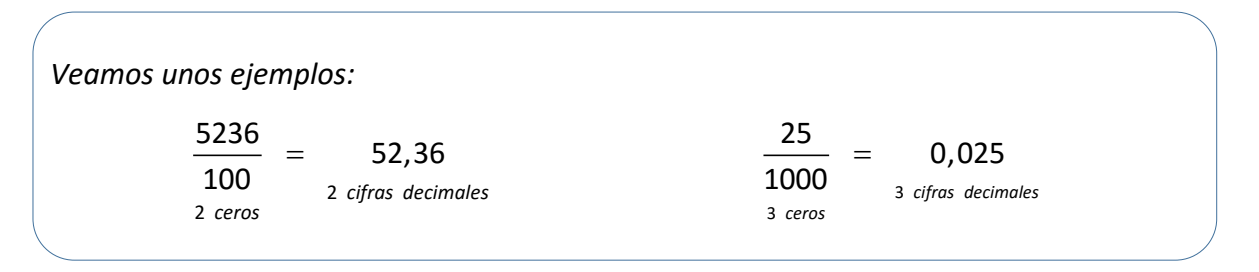

#### *2.2 De número decimal a fracción*

Para hallar la fracción correspondiente a un número decimal exacto se escribe, como numerador, el número sin coma y, como denominador, la unidad seguida de tantos ceros como cifras decimales tiene el número decimal.

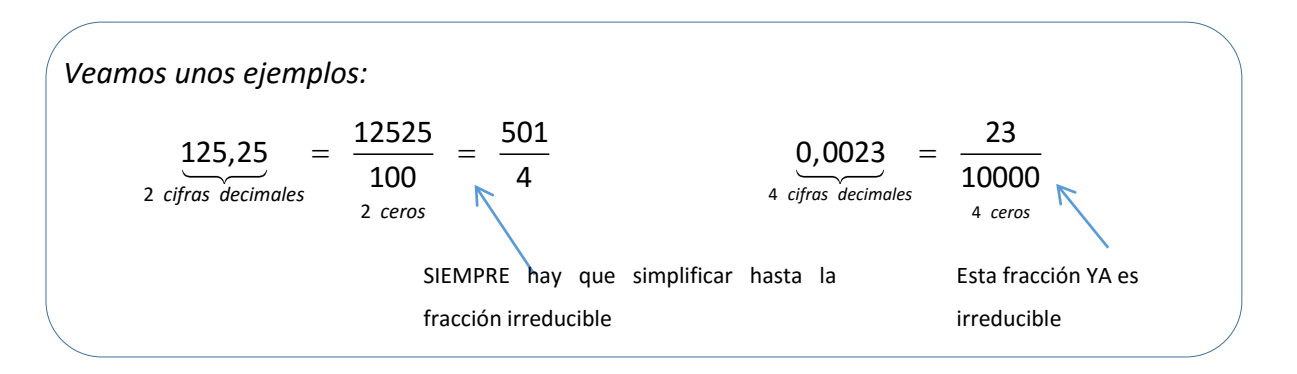

#### *2.3 De número decimal a fracción avanzado*

Los números *decimales exactos*, *periódicos puros* y *periódicos mixtos* se pueden expresar como números enteros fraccionarios.

#### **FRACCIÓN GENERATRIZ**

La fracción generatriz es el número fraccionario al que equivale un número decimal. El número decimal puede ser EXACTO, PERIÓDICO PURO o PERIÓDICO MIXTO. Llamaremos a esa fracción generatriz "N".

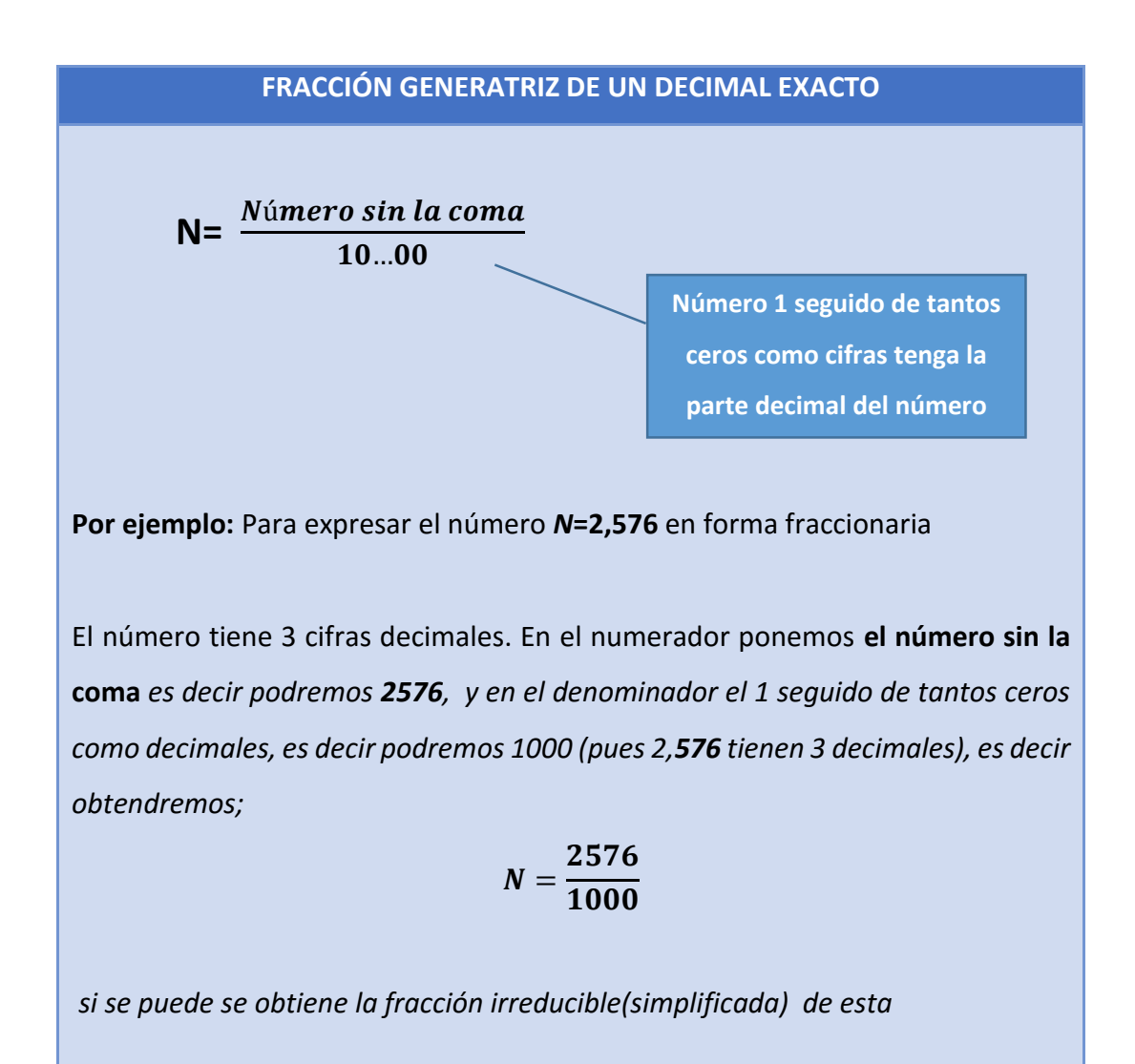

$$
N = \frac{2576}{1000} = \frac{322}{125}
$$
esta es la fracción generatrix de 2,576

**FRACCIÓN GENERATRIZ DE UN DECIMAL PERIÓDICO PURO y MIXT0**

N= ParteEnteraAnteperiodoPeriodo-Parte enteraAnteperido tantos nueves como cifras tiene el período y ceros como cifras de antep

**Por ejemplo: Caso con parte entera no nula.** El número **N= 4, 35 9** es un decimal periódico puro, está formado por una parte entera no nula 4, 359 (el 4) y por una parte decimal que es un período por que se repite 4, **35 9 .** 

Siguiendo la fórmula descrita en el numerador al número sin coma (**4359**) le restamos la parte entera (el **4**). En el denominador ponemos el 999, es decir tantos nueves como cifras tiene el período (que son 3 por que el período era 4, **35 9 )**

$$
N=\frac{4359-4}{999}=\frac{4355}{999}
$$

esa es la fracción generatriz (no podemos simplificarla más).

**Por ejemplo: Caso con parte entera nula.** El número **N= 0, 05 7** es un decimal periódico puro (es el 0,057057057…), está formado por una parte entera nula **0**, **057** (el cero) y por una parte decimal 0, **057** que se repite (057 que es período).

Siguiendo la fórmula descrita en el numerador al número sin coma (057) le restamos la parte entera (el **0** en este caso). En el denominador ponemos el 999, es decir tantos nueves como cifras tiene el período (que son 3 por que el período era 0**, 05 7 )**

$$
N=\frac{057-0}{999}=\frac{57}{999}\text{ esta fracción es reducible}
$$

$$
N = \frac{57}{999} = \frac{19}{333}
$$
esta sería la fracción generatrix

$$
N = \frac{ParteEnteraAnteperiodo Periodo-Parte enteraAnteperido}{tantos nueves como cifras tiene el período y ceros como cifras de antep}
$$

**Por ejemplo: Caso con parte entera no nula.** El número **N= 3,2**̂es un decimal periódico mixto, está formado por una parte entera no nula **3**, el anteperiodo **2**  y el periodo **48.**

Siguiendo la fórmula descrita en el numerador al número sin coma (**3248**) le restamos la parte entera (el **3**). En el denominador ponemos el 990, es decir tantos nueves como cifras tiene el período (que son 3 por que el período era 48 y tantos ceros como cifras tiene el anteperiodo, que es 1 cifra, el 2**)**

$$
N = \frac{3248 - 32}{990} = \frac{3216}{990} = \frac{536}{165}
$$

esa es la fracción generatriz (no podemos simplificarla más).

#### *2.4 Representación y ordenación*

Para poder comparar números decimales, seguiremos unos sencillos pasos con un ejemplo:

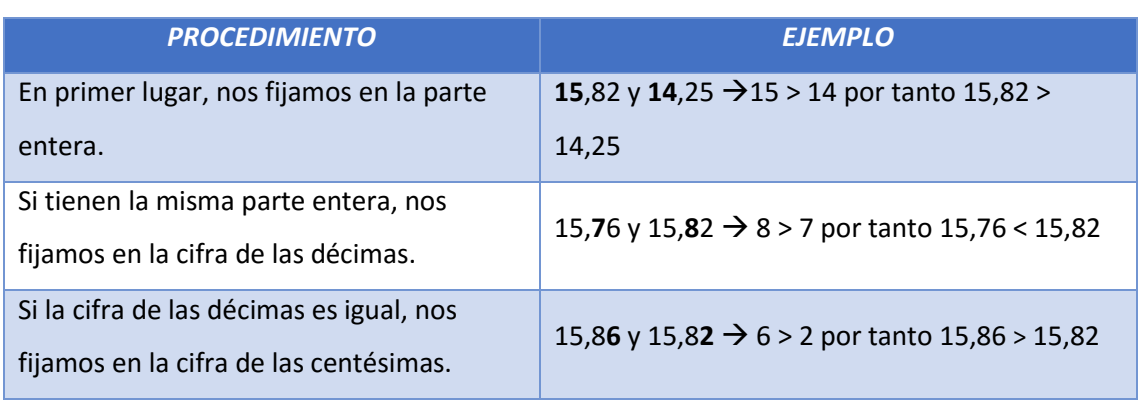

#### *Vamos a comparar varios números decimales:*

Si la cifra de las centésimas es igual, nos fijaríamos en la cifra de las milésimas y así sucesivamente hasta encontrar dos cifras diferentes que nos permita decidir cuál es el número mayor

Si queremos representar números decimales, haremos lo mismo que en los números naturales, utilizar la recta numérica. Para ello, vamos a representar el número 42,724 en una recta, paso a paso.

**Localizamos en la recta los dos números enteros entre los que se encuentra nuestro número decimal.**

**Dividimos el segmento que está entre estos dos números y lo dividimos en 10 partes iguales para representar las décimas.**

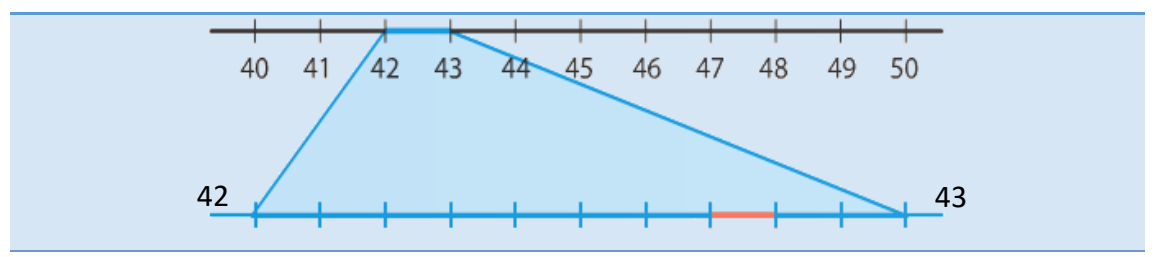

**Dividimos cada décima en 10 partes iguales para representar las centésimas; cada centésima en 10 partes iguales para representar las milésimas y así sucesivamente**

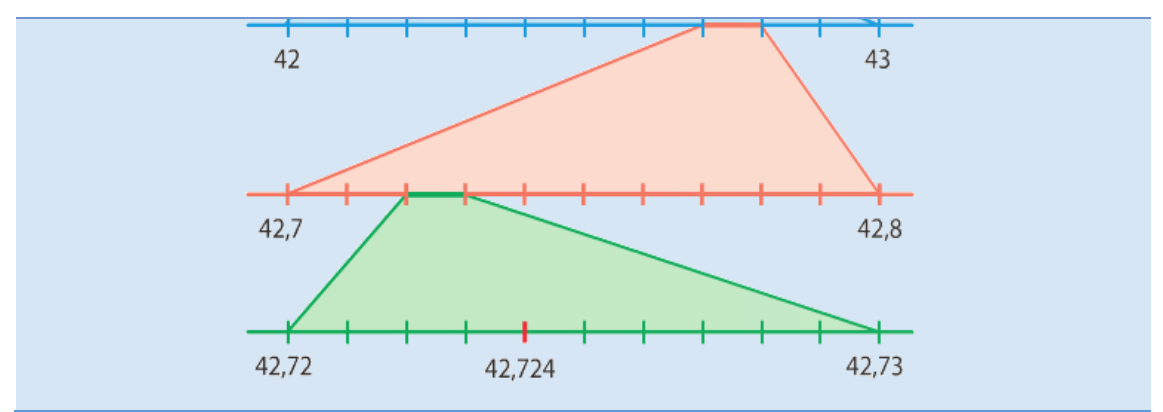

## **3 OPERACIONES CON NÚMEROS DECIMALES**

#### *3.1 Suma y resta*

Al igual que hemos hecho tanto con números naturales como con números enteros, sumamos unidades con unidades, decenas con decenas, centenas con centenas….y así sucesivamente. Es decir, operamos con las cifras que ocupan el mismo orden de magnitud, pero teniendo en cuenta la como decimal.

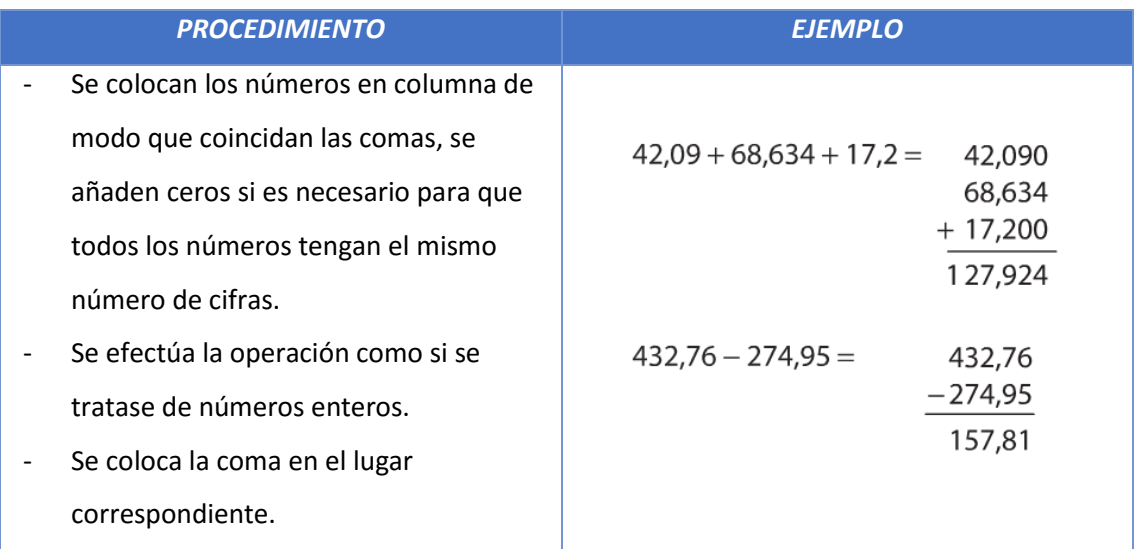

#### *3.2 Multiplicación*

Para multiplicar dos números decimales o un número decimal por un entero, seguiremos los siguientes pasos:

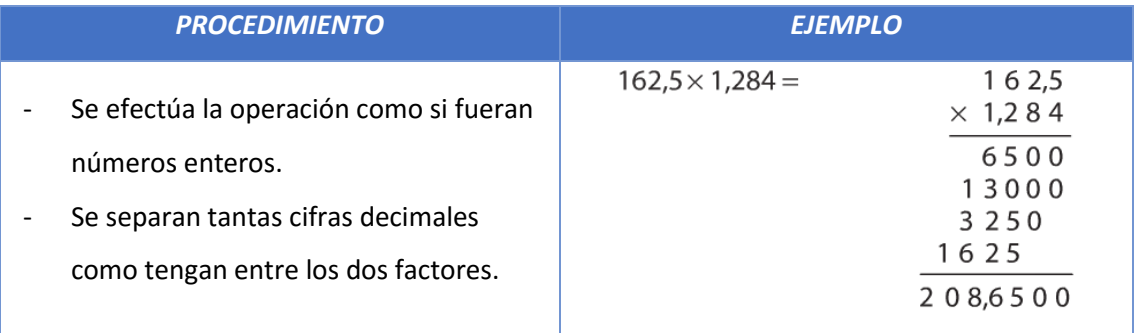

#### **MULTIPLICACIÓN POR LA UNIDAD SEGUIDA DE CEROS**

Para multiplicar por la unidad seguida de ceros (10, 100, 1000…) basta con **desplazar** la coma hacia la **derecha** tantos lugares como ceros hayan, añadiendo ceros si fuera necesario.

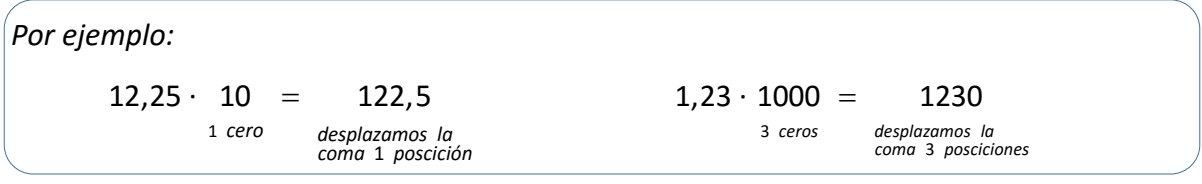

#### *3.3 División*

#### **DIVISIÓN DE UN NÚMERO DECIMAL ENTRE UN NÚMERO ENTERO**

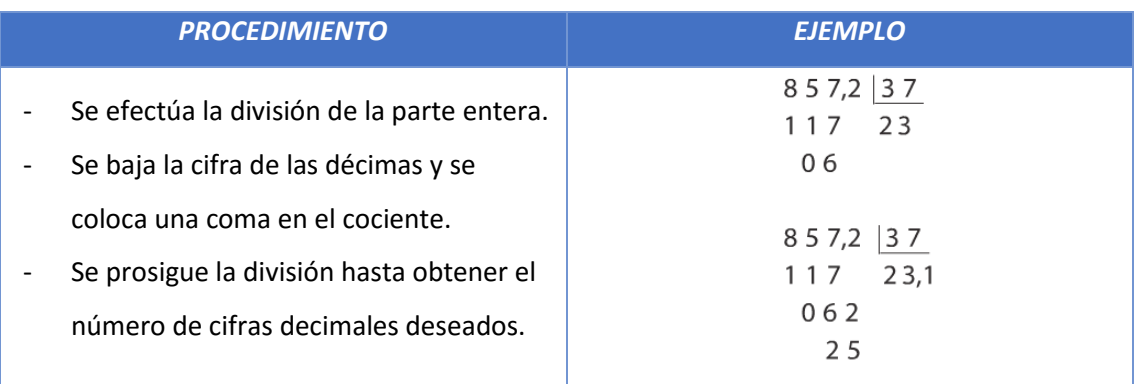

#### **¿QUÉ OCURRE SI EL DIVIDENDO ES MENOR QUE EL DIVISOR?**

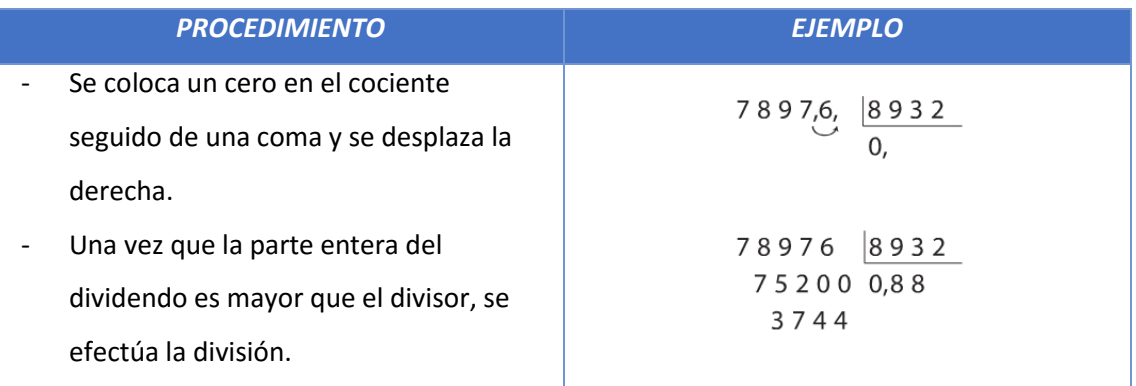

Si después de colocaren el cociente un cero seguido de una coma y desplazar un lugar hacia la derecha la coma del dividendo, éste sigue siendo menor que el divisor, debemos seguir desplazando la coma hacia la derecha hasta que el dividendo sea mayor que el divisor, añadiendo cada vez un cero en el cociente.

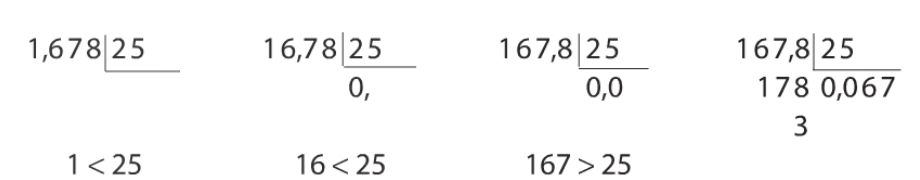

#### **DIVISIÓN DE DOS NÚMEROS DECIMALES**

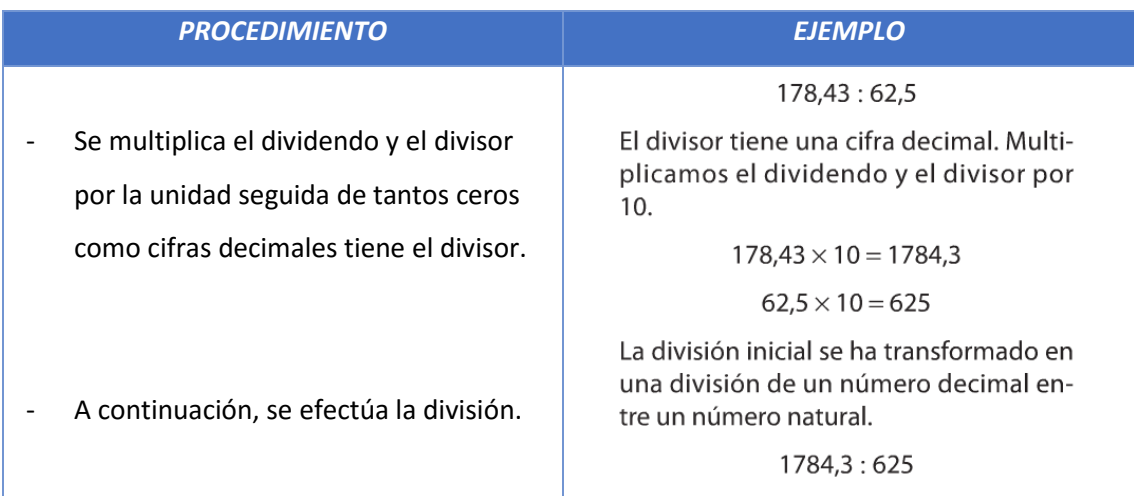

#### **DIVISIÓN POR LA UNIDAD SEGUIDA DE CEROS**

Para dividir por la unidad seguida de ceros (10, 100, 1000…) basta con **desplazar** la coma hacia la **izquierda** tantos lugares como ceros hayan, añadiendo ceros si fuera necesario.

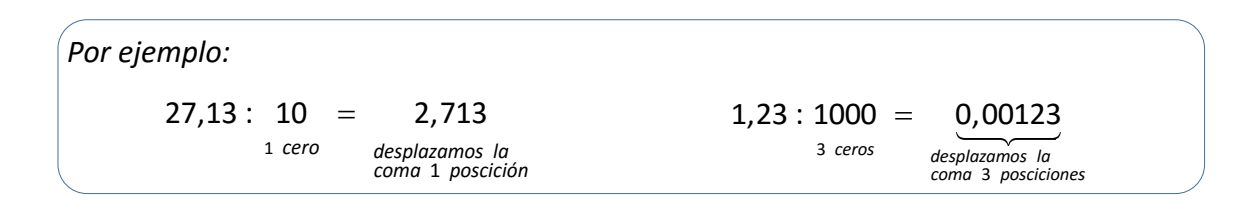

#### *3.4 Aproximaciones*

En ocasiones nos encontramos con números decimales con muchas o infinitas cifras decimales que debemos "acortar" para poder operar con ellos. Este método se llama **redondeo.**

El procedimiento para **redondear un número** hasta una determinada cifra, es el siguiente:

- Nos fijamos en la cifra que viene detrás de la que vamos a redondear:
	- o Si es mayor o igual a 5, la última cifra aumenta en una unidad.
	- o Si es menor que 5, se queda igual.

*Por ejemplo:* 12,356 12,36 *a centésimas* 95,2314 95,231 *redondeamos redondeamos*  $\frac{a \text{ milésimas}}{b}$  95,231

#### *3.5 Aproximaciones de un número decimal. Truncamiento y redondeo*

#### Aproximación de un número decimal

Habitualmente al operar y trabajar con cifras decimales no pueden emplearse todas sus cifras de la parte decimal bien porque tiene muchas (como los números decimales periódicos que tienen infinitas) o bien por que el cálculo que queremos hacer requiere un número de cifras concreto y el numero obtenido tiene más de las que se requieren;

En estos casos requerimos realizar la **aproximación** del número decimal.

**Aproximar** un número decimal es reducirlo a otro que tenga menor número de cifras decimales de forma que siga teniendo un valor cercano al mismo. Esto puede dar lugar a dos situaciones distintas distintas:

I. **Aproximación por exceso;** Esto ocurre si el valor aproximado es mayor que el exacto. P.e. si tomamos el número 27, 451922 y queremos dejarlo con tres decimales podemos decir que el número resultante de la aproximación es el 27,

45**2**. Queda claro que 27,45**2** > 27, 451922, Valor aproximado> Valor exacto o inicial.

II. **Aproximación por defecto;** Esto ocurre si el valor aproximado es menor que el exacto. P.e. si tomamos de nuevo el número 27, 451922 y queremos dejarlo con tres decimales podemos decir que el número resultante de la aproximación es el 27, 45**1,** e ignorar las cifras siguientes.

En aproximación de cifras decimales se utilizan en todo el mundo básicamente dos métodos **TRUNCAMIENTO** y **REDONDEO**.

Aunque se emplean ambos el método del **REDONDEO** es el más utilizado en ciencias experimentales, cálculos de ingeniería y en contabilidad y economía donde se requiere un número de decimales y normalmente no se opta por despreciar, se redondea.

#### Aproximación por TRUNCAMIENTO

#### **APROXIMACIÓN POR "TRUNCAMIENTO"**

### *Una aproximación por TRUNCAMIENTO consiste en escribir únicamente las cifras que interesan del número y despreciar el resto.*

 **p.e** si el número es el 34,33196 y nos interesan 3 decimales (lo decidimos o nos lo exigen)lo aproximaríamos como 34,331, si nos interesaran 4 decimales lo aproximaríamos como 34,3319, y si nos interesara por ejemplo 1 como 34,3.

En todos estos casos la primera cifra que ya no ponemos y las siguientes tienen un valor nulo, es decir es como si escribiéramos 34,331**0** en el primer caso, o 34,3319**0** en el segundo o 34,3**0** en el último caso mencionado. De hecho *"truncar"* significa cortar o partir una parte de algo, por todo esto como la última cifra que ponemos se queda como está el **truncamiento** es una aproximación por defecto

#### Aproximación por REDONDEO

#### **APROXIMACIÓN POR "REDONDEO"**

*En una aproximación por REDONDEO hay que tener en cuenta la primera cifra del números que no se va a escribir y hacer lo siguiente;*

- *Si esa cifra es menor que 5, se escriben las cifras anteriores tal y como aparecen en el número.(es decir, se aproxima por defecto como en el truncamiento)*

```
p.e. si queremos dejar solo un decimal; 3,14-\rightarrow 3,14,84 - \bigdiv 4,8
```
- *Si esa cifra es mayor o igual que 5 , a la última cifra que sí se va a escribir se le suma una unidad*

> **p.e.** si queremos dejar solo un decimal;  $3,15-\rightarrow 3,2$  $4,85 - \rightarrow 4,9$

**p.e.** Según este método por ejemplo si decidiéramos aproximar las siguientes cifras a 1 decimal;

 **3,1**0 **3,1**1 **3,1**2 **3,1**3 y **3,1**4 todas ellas se aproximarían como **3,1**,

 3,15 3,16 3,17 3,18 y 3,19 se aproximarían como **3,2** al ser la última cifra eliminada mayor o igual que 5.

**p.e.** aproximar a un decimal 3,143 daría 3,1 pero hacerlo con 3,153 daría 3,2 por que al rechazar los otros dos la primera que no se cogen en el primer caso es un 4 y en el segundo un 5.